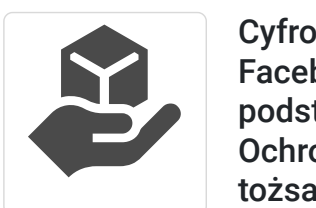

CEN TRUM ROZWOJU PRZEDSIĘBIORCZO ŚCI PATRYK TROJAN

\*\*\*\*\*

Cyfrowy świat z perspektywy tabletu. Facebook - prywatność i bezpieczeństwo, podstawy użytkowania. Zakupy w sieci. Ochrona wizerunku, prawo autorskie, tożsamość cyfrowa. Marka osobista podstawy. Przydatne narzędzia w gospodarce cyfrowej. Aplikacje Microsoft Office na tablet.

Numer usługi 2024/07/18/141394/2227352

### zdalna w czasie rzeczywistym Usługa szkoleniowa

- $O$  51 h
- 30.09.2024 do 10.10.2024

7 140,00 PLN brutto

7 140,00 PLN netto 140,00 PLN brutto/h 140,00 PLN netto/h

## Informacje podstawowe

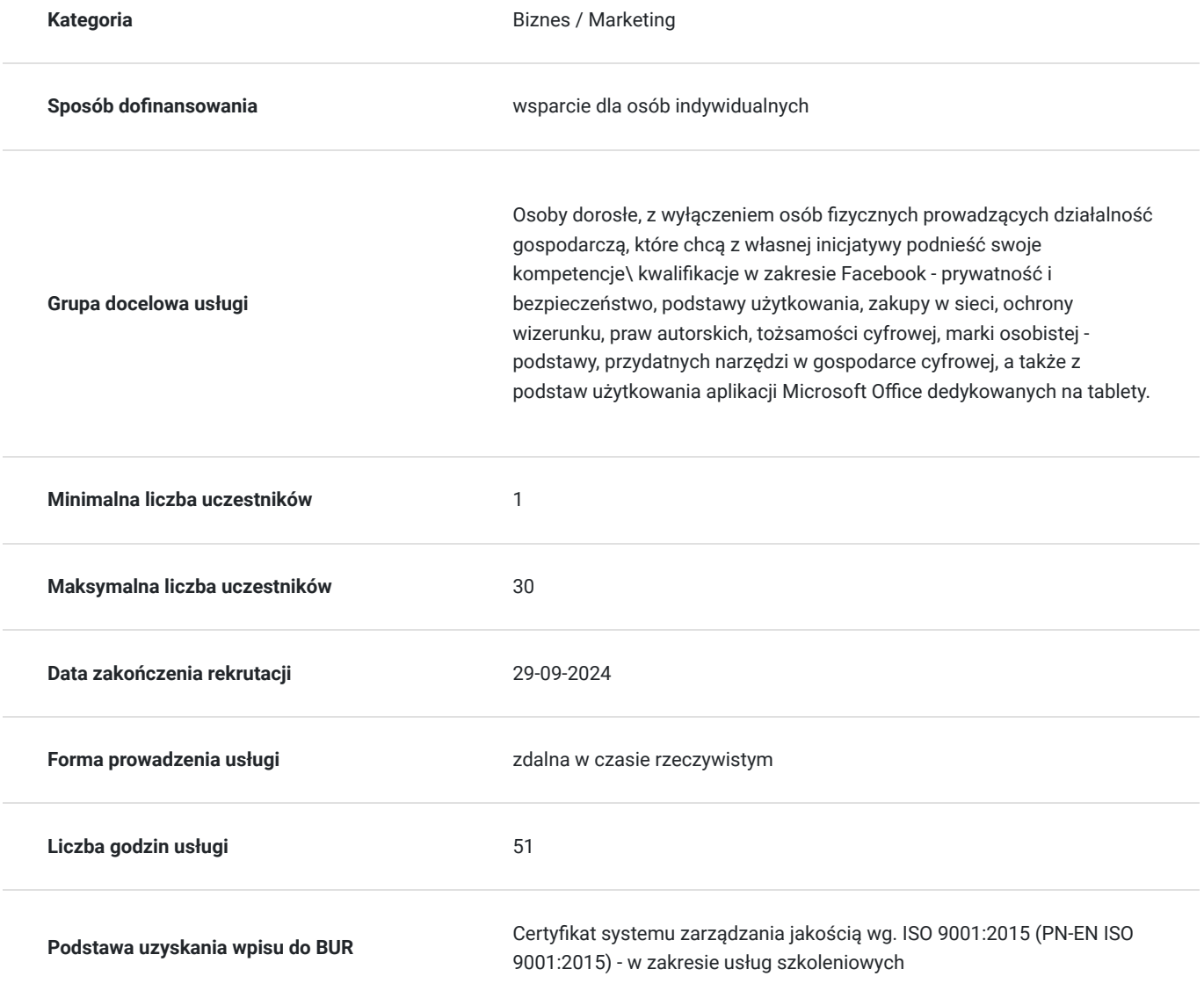

# Cel

### **Cel edukacyjny**

Usługa prowadzi do nabycia złożonych kwalifikacji w zakresie biegłego poruszania się w cyfrowym świecie przy użyciu urządzeń mobilnych, z naciskiem na prywatność i bezpieczeństwo dokonywanych czynności. Przygotowuje do samodzielnego korzystania z aplikacji Facebook, oraz do swobodnego dokonywania zakupów online. Usługa prowadzi do samodzielnego korzystania z przydatnych narzędzi w gospodarce cyfrowej oraz zapewnia możliwość swobodnego kreowania marki osobistej i tożsamości cyfrowej w sieci.

### **Efekty uczenia się oraz kryteria weryfikacji ich osiągnięcia i Metody walidacji**

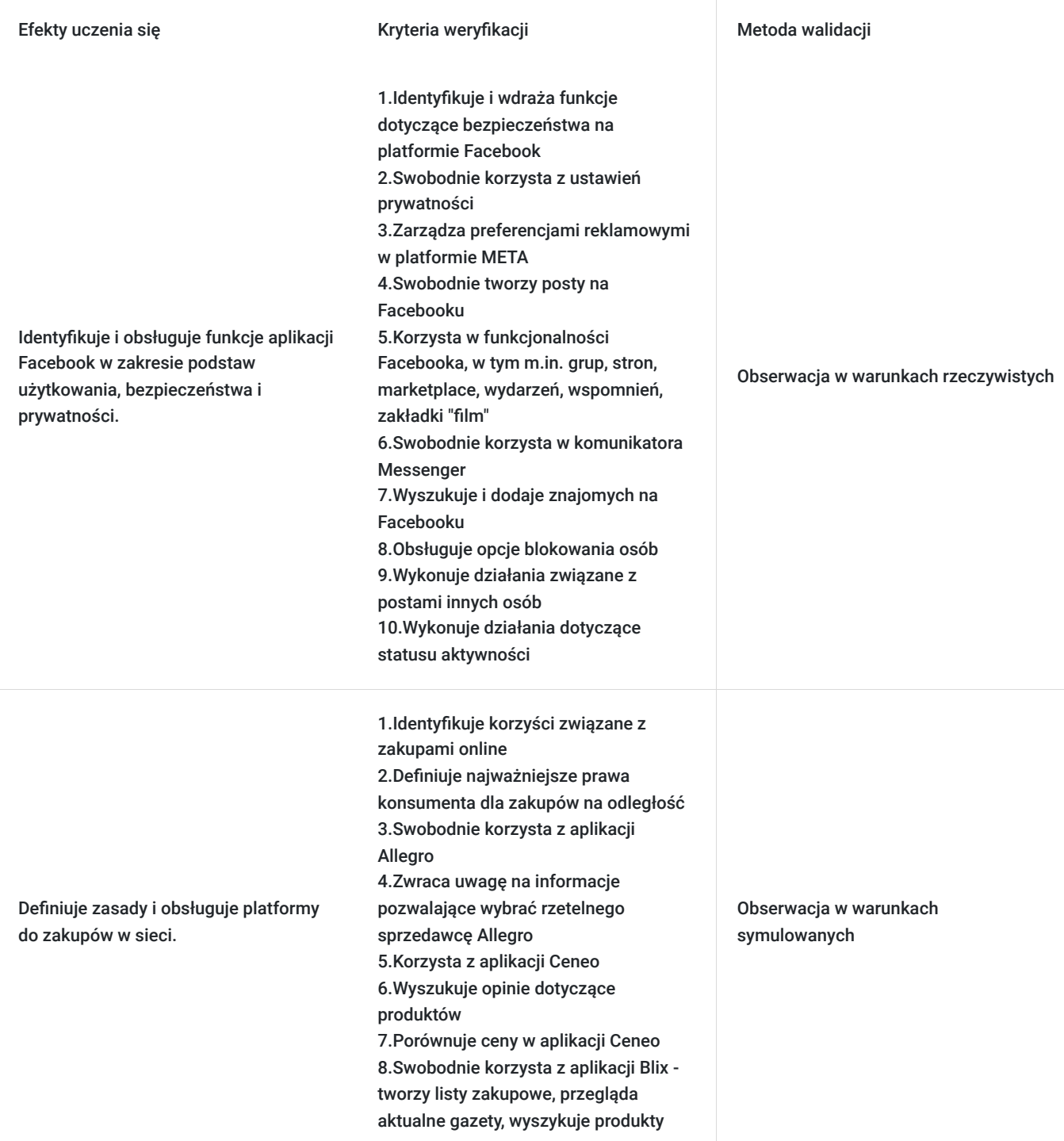

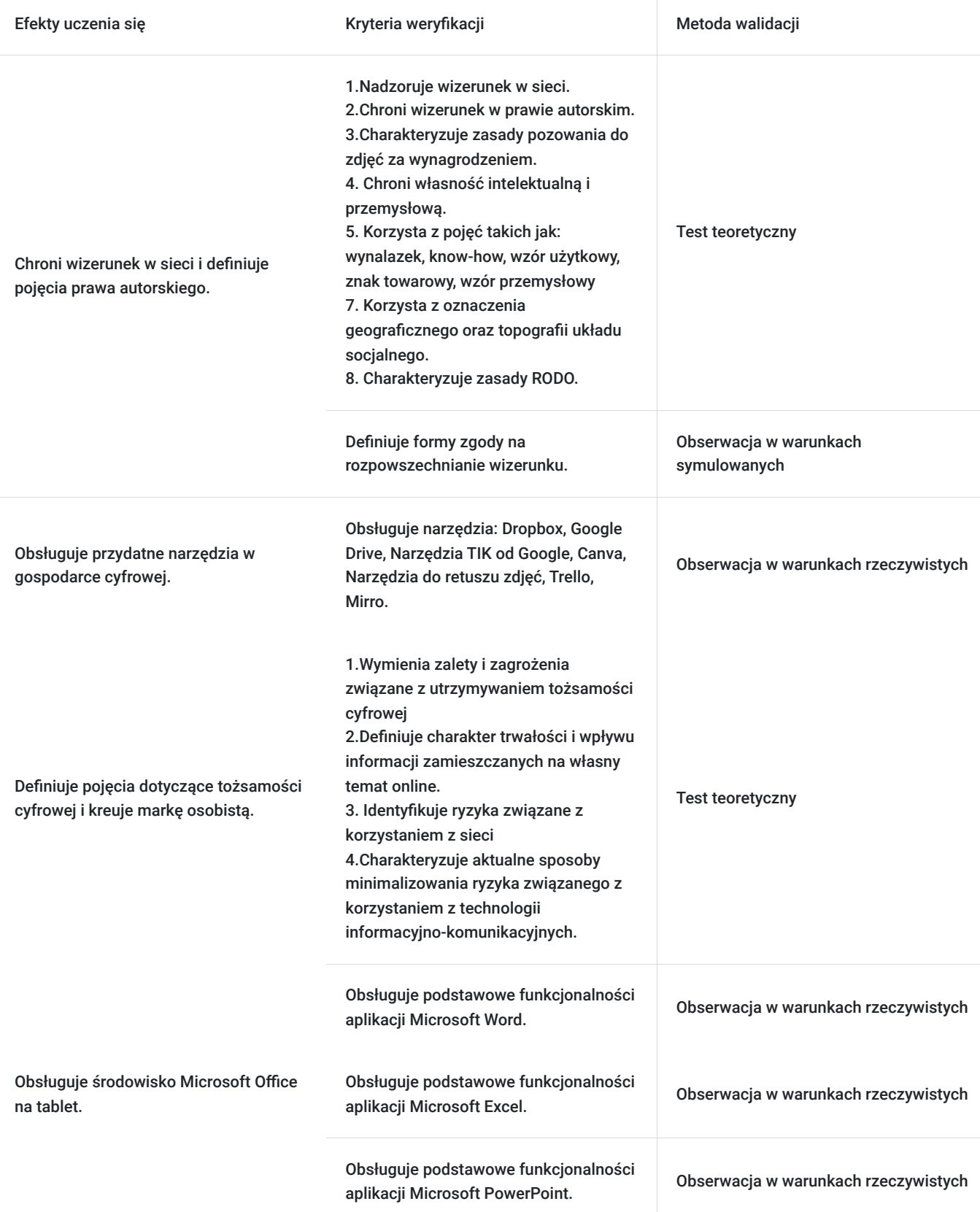

# Kwalifikacje

## **Kompetencje**

Usługa prowadzi do nabycia kompetencji.

**Warunki uznania kompetencji**

#### Pytanie 1. Czy dokument potwierdzający uzyskanie kompetencji zawiera opis efektów uczenia się?

Tak, dokument zawiera opis efektów uczenia się.

### Pytanie 2. Czy dokument potwierdza, że walidacja została przeprowadzona w oparciu o zdefiniowane w efektach uczenia się kryteria ich weryfikacji?

Tak, potwierdza, że walidacja została przeprowadzona w oparciu o zdefiniowane w efektach uczenia się kryteria weryfikacji.

### Pytanie 3. Czy dokument potwierdza zastosowanie rozwiązań zapewniających rozdzielenie procesów kształcenia i szkolenia od walidacji?

Tak, dokument potwierdza zastosowanie rozwiązań zapewniających rozdzielenie procesów kształcenia i szkolenia od walidacji.

## Program

#### **Program usługi:**

**Dzień 1: Facebook - prywatność i bezpieczeństwo oraz podstawy użytkowania**

Hasła i zabezpieczenia

- Uwierzytelnianie dwuskładnikowe
- Miejsca logowania
- Często pomijamy status "In memoriam"; opiekun konta
- Kontrola prywatności
- Kto może zobaczyć to, co udostępniasz
- Jak inni mogą wyszukać Cię na Facebooku
- Ustawienia dotyczące danych na Facebooku
- Twoje preferencje reklamowe na Facebooku
- Odbiorcy i widoczność
- Kto może zobaczyć Twoje posty?
- Ustawienia prywatności relacji
- Ustawienia prywatności rolek
- Obserwujący i zawartość publiczna
- Profil i oznaczanie
- Blokowanie
- Status aktywności
- Twoja aktywność poza platformami Meta

#### **Dzień 2 : Facebook - prywatność i bezpieczeństwo oraz podstawy użytkowania. Zakupy w sieci.**

Facebook - prywatność i bezpieczeństwo oraz podstawy użytkowania

Informacje na Twój temat

- Tworzenie postów
- Działania związane z postami innych osób
- Znajomi na Facebooku
- Grupy
- Marketplace
- Powiadomienia
- Strony na Facebooku
- Wydarzenia
- Wspomnienia
- Zakładka "Film"
- Messenger
- Czy warto kupować przez internet?
	- Potencjalne korzyści
	- Takie jest prawo!
- Allegro w praktyce

#### **Dzień 3: Zakupy w sieci. Ochrona wizerunku w sieci i prawo autorskie**

Zakupy w sieci.

- Ceneo w praktyce
- Blix w praktyce
- Utrwalenie informacji dot. zakupów w sieci

Ochrona wizerunku w sieci i prawo autorskie

- Ochrona wizerunku w sieci.
- Ochrona wizerunku w prawie autorskim.
- Pozowanie do zdjęć za wynagrodzeniem.
- Wizerunek osoby powszechnie znanej
- Zdjęcie grupowe
- Forma zgody na rozpowszechnianie wizerunku.

#### **Dzień 4: Ochrona wizerunku w sieci i prawo autorskie**

- Wizerunek jako dana osobowa.
- Ochrona własności intelektualnej i przemysłowej
- Wynalazek
- Know-how.
- Wzór użytkowy
- Znak towarowy
- Wzór przemysłowy
- Oznaczenie geograficzne
- Topografia układu socjalnego
- Ochrona praw autorskich
- RODO

#### **Dzień 5: Tożsamość cyfrowa i marka osobista.**

- Tożsamość cyfrowa czym jest? Zalety i zagrożenia. Trwałość zamieszczanych informacji.
- Ochrona wizerunku w sieci o czym warto pamiętać.
- Korzystasz z sieci? Pamiętaj o ryzyku!
- Świadomość to podstawa sposoby na minimalizowanie ryzyka związanego z korzystaniem z TIK
- Jak zacząć budowanie marki osobistej ?
- Media społecznościowe a personal branding.
- Narzędzia pomocne w budowaniu marki osobistej

#### **Dzień 6: Przydatne narzędzia w gospodarce cyfrowej.**

Przydatne narzędzia w gospodarce cyfrowej.

- Dropbox
- Google Drive
- Narzędzia TIK od Google
- Canva

#### **Dzień 7: Przydatne narzędzia w gospodarce cyfrowej.**

Przydatne narzędzia w gospodarce cyfrowej.

- Narzędzia do retuszu zdjęć
- Trello
- Mirro
- Utrwalenie zagadnień dotyczących przydatnych narzędzi w gospodarce cyfrowej.

#### **Dzień 8: Aplikacje Microsoft Office na tablet.**

- Aplikacja Microsoft Word
- Aplikacja Microsoft Excel
- Aplikacja Microsoft PowerPoint

#### **Dzień 9: Powtórzenie wybranych zagadnień**

Usługi szkoleniowe w ramach projektu są realizowane w godzinach dydaktycznych tj. 1 godz. = 45 min

Każdego dnia szkoleniowego zgodnie z wytycznymi przewidziane są dwie przrewy: I przerwa: 09:30 – 10:00 (30 minut) II przerwa: 11:30 – 12:30 (60 minut)

## Harmonogram

Liczba przedmiotów/zajęć: 43

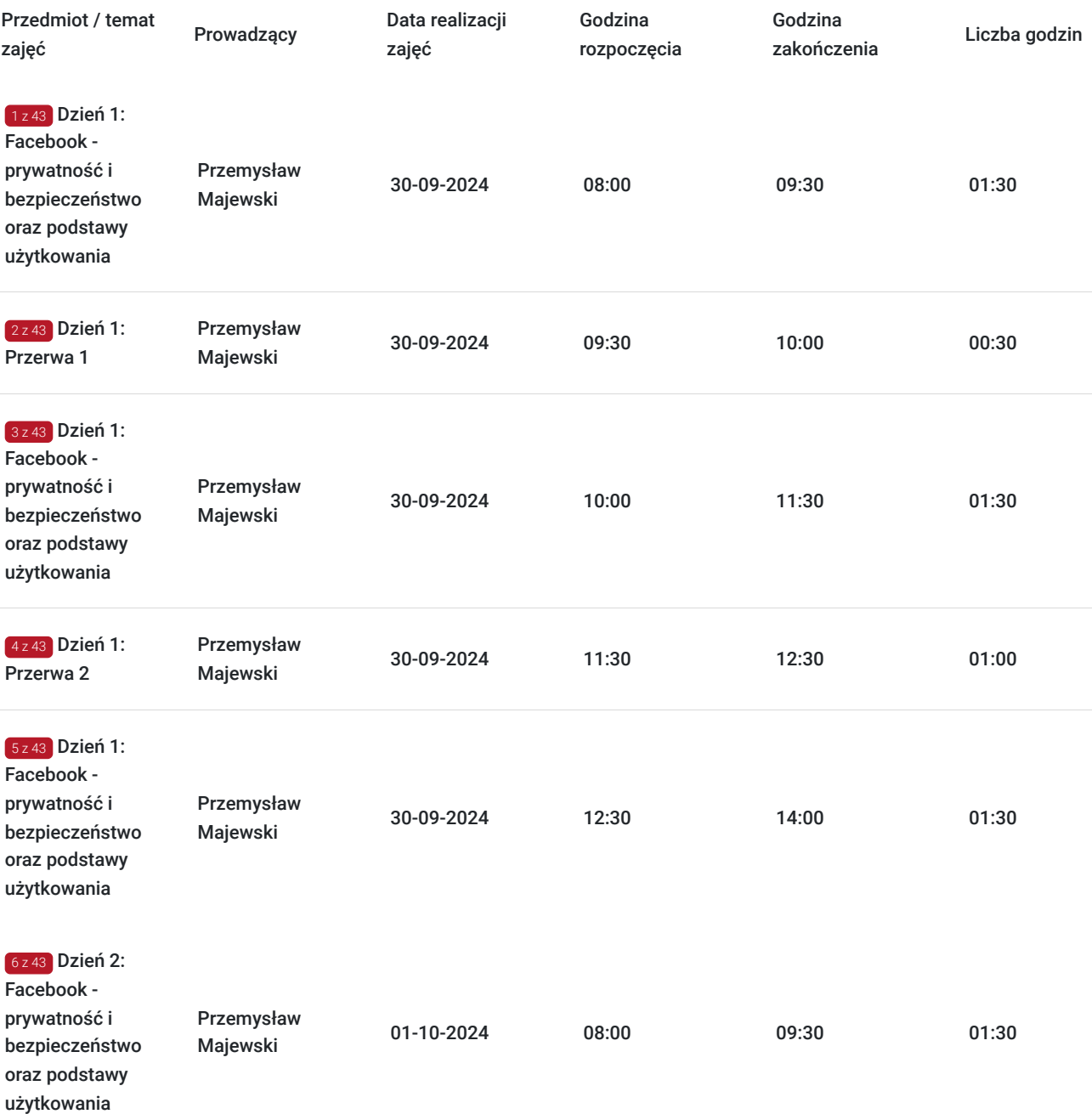

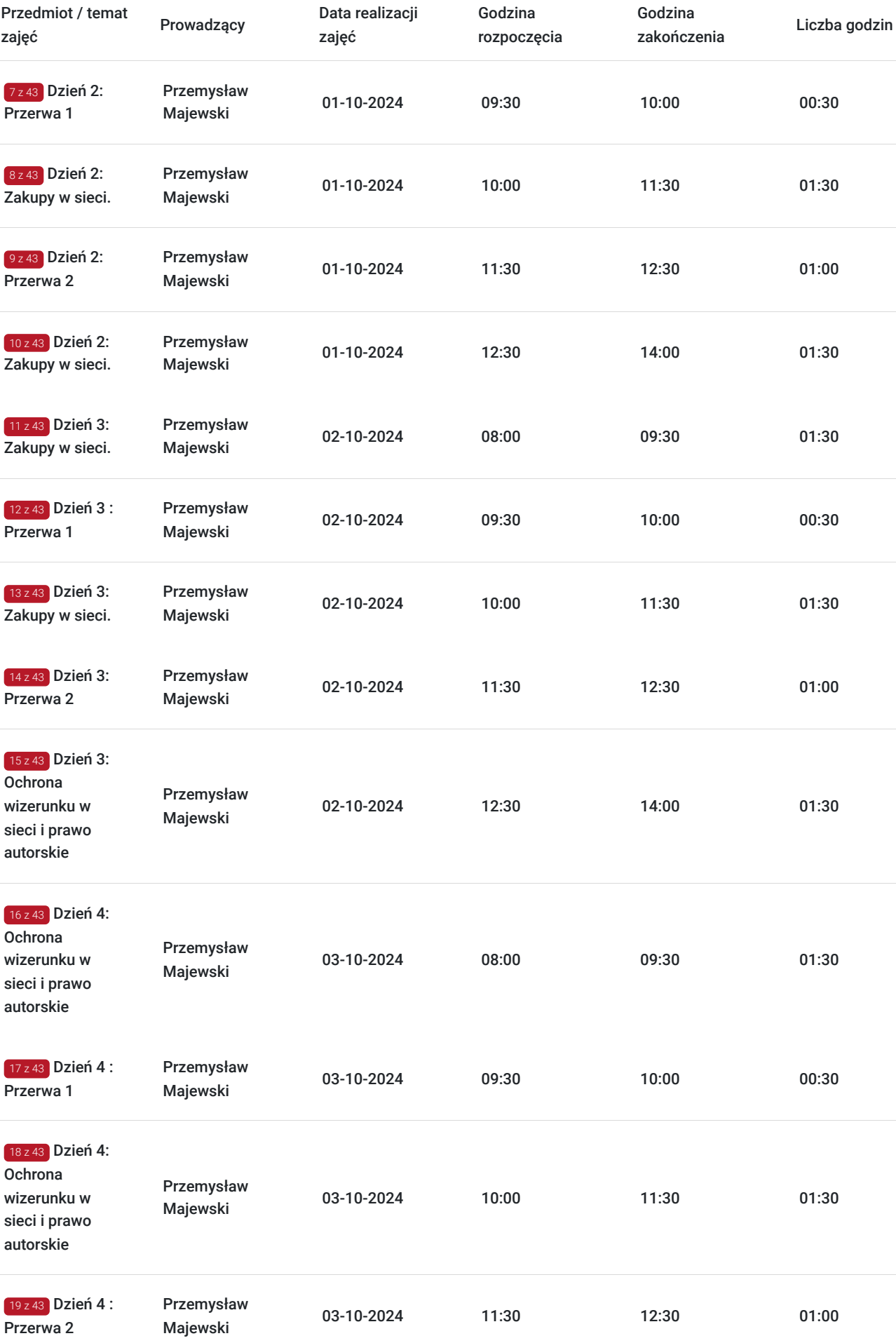

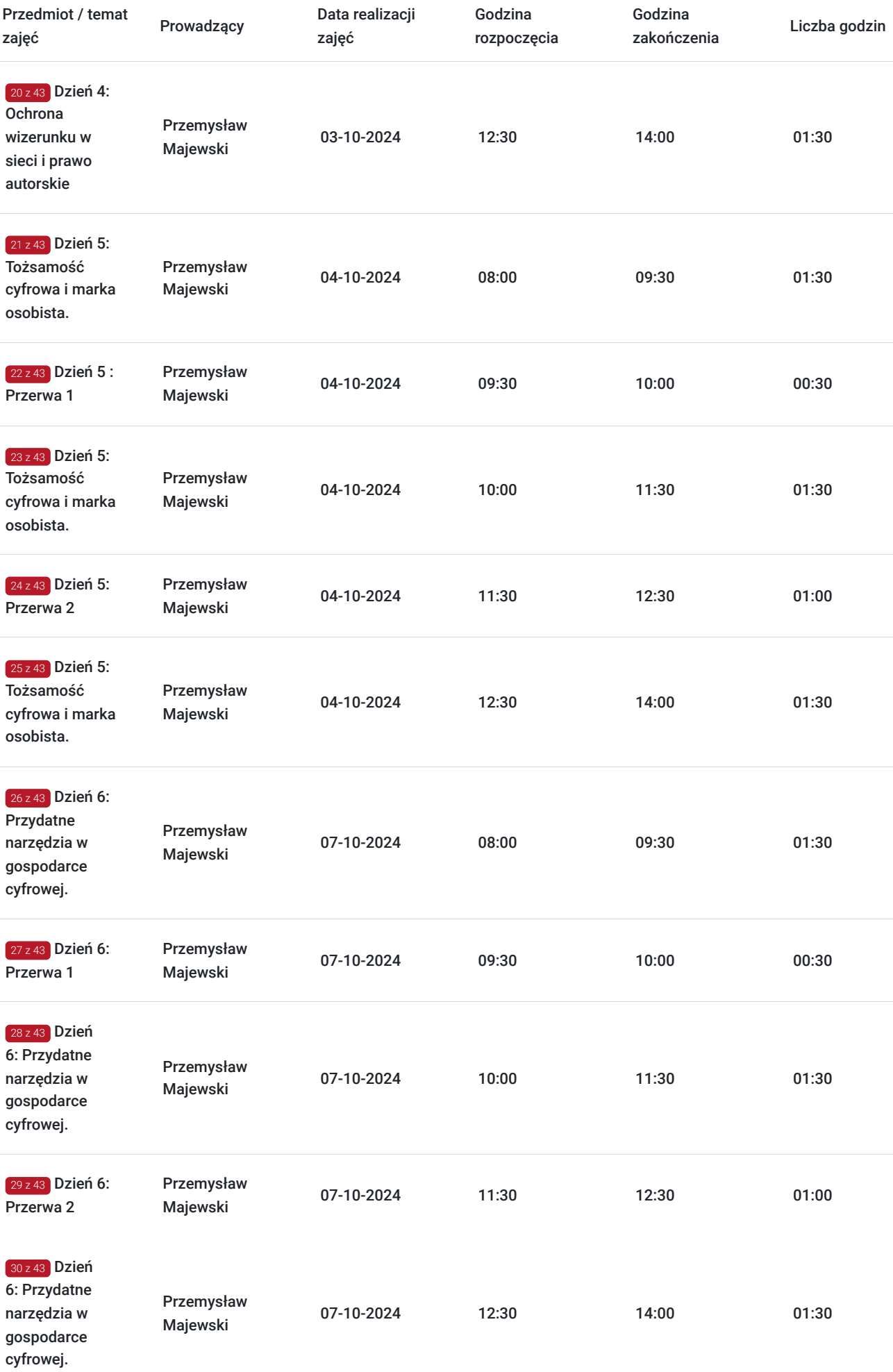

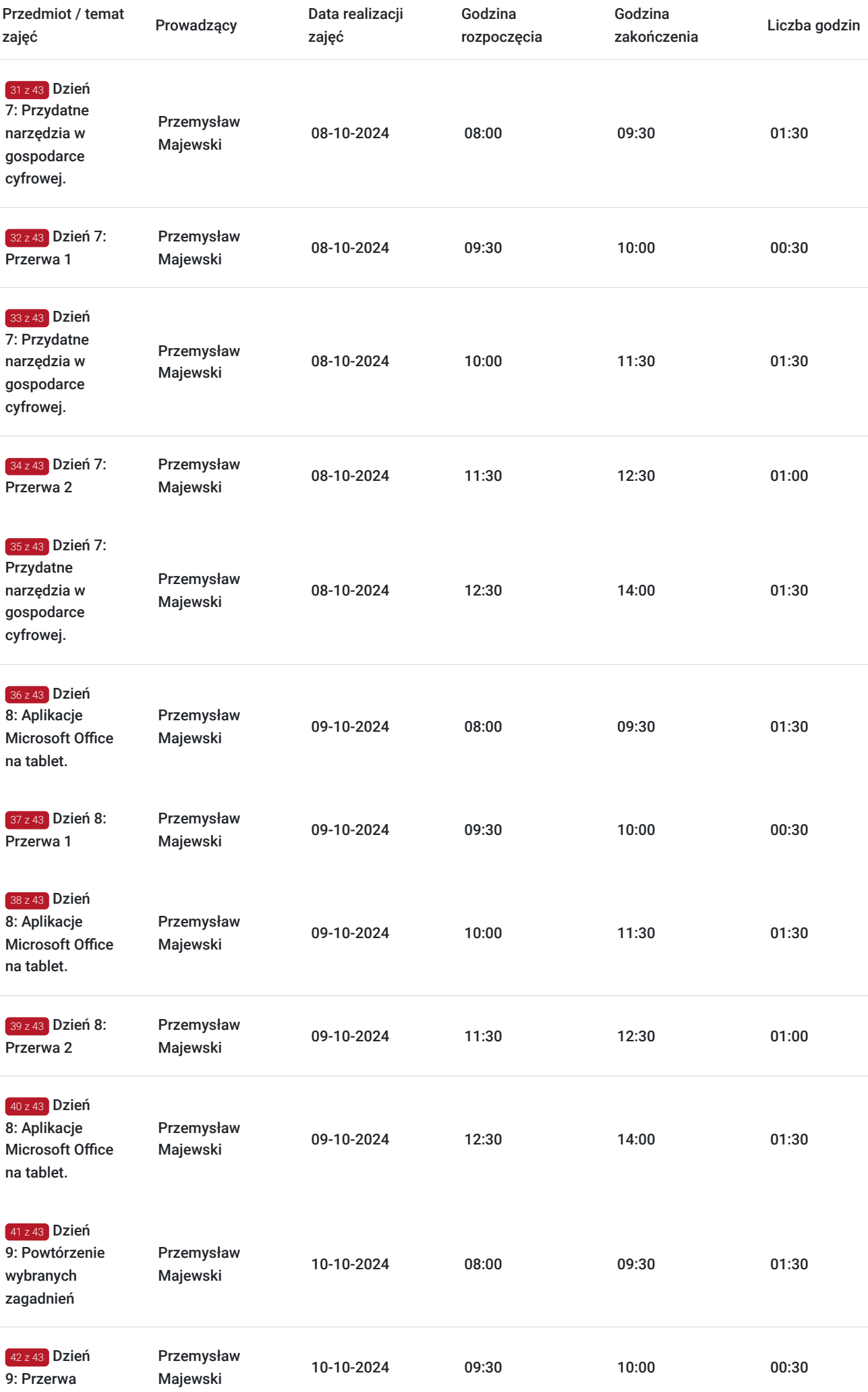

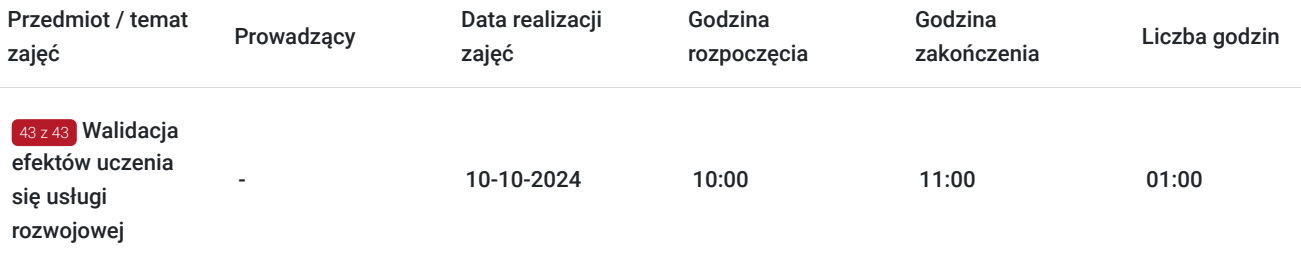

# Cennik

### **Cennik**

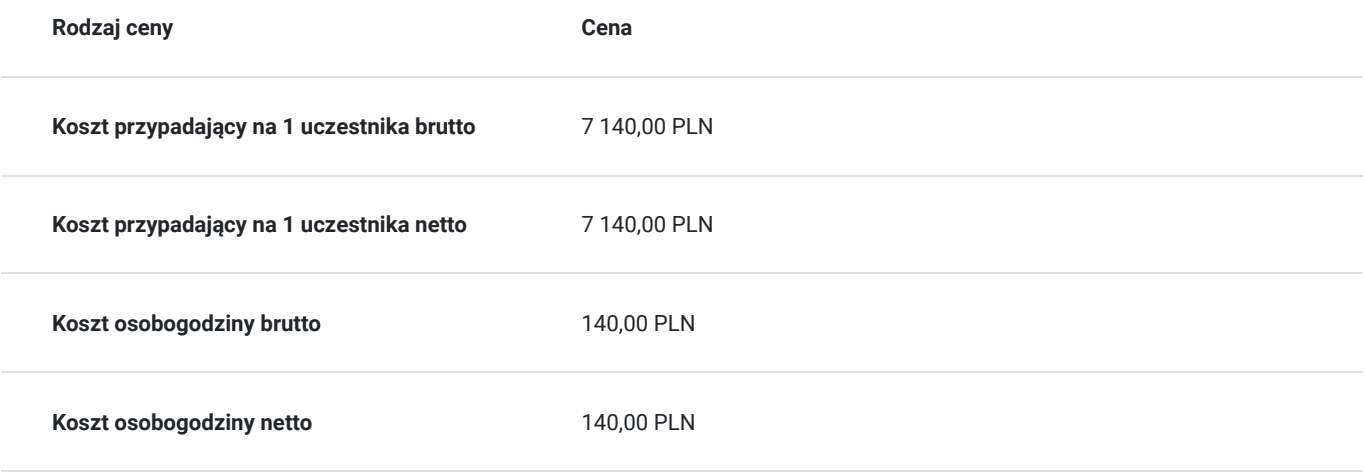

# Prowadzący

Liczba prowadzących: 1

 $1z1$ 

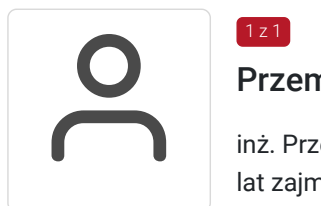

### Przemysław Majewski

inż. Przemysław Majewski - szkoleniowiec z wykształceniem kierunkowym informatycznym. Od 13 lat zajmuje się prowadzeniem działań marketingowych i sprzedażowych w gospodarce cyfrowej online. Z powodzeniem przeprowadził ponad 500h doradczych oraz szkoleniowych z tematu usługi w trakcie wykonywania swoich czynności zawodowych. Posiada doświadczenie w tematyce : nowoczesnych narzędzi cyfryzacji, strategii marketingowych, mediów społecznościowych, ecommerce. Zajmuje się także tworzeniem sklepów i stron internetowych, obsługą social media oraz działaniami SEM. Pośród jego bogatego doświadczenia można wyszczególnić między innymi prowadzenie szkoleń o tematyce: - Marketing w gospodarce cyfrowej - Sprzedaż w gospodarce cyfrowej - Planowanie i prowadzenie działań marketingowych w mediach społecznościowych-Search Engine Marketing. Planowanie działań marketingowych z wykorzystaniem marketingu w wyszukiwarce - Wybrane aplikacje działające w systemie Android - instalacja i praktyczne omówienie funkcjonalności - Podstawy cyberbezpieczeństwa, zasad ochrony danych osobowych i RODO w praktyce, wyszukiwanie w Internecie, zakupy online. Podstawy mediów społecznościowych, edytory dokumentów i aplikacje użytkowe w praktyce. Przemysław Majewski ma za sobą setki godzin szkoleniowych. W okresie ostatnich 4 lat przeprowadził szkolenia dla osób dorosłych oraz zajmował się zarządzaniem i koordynowaniem usługami rozwojowymi, jako specjalista ds. szkoleń. Kontakt e-mail : majakpce@gmail.com

# Informacje dodatkowe

### **Informacje o materiałach dla uczestników usługi**

Po zakończeniu udziału w usłudze rozwojowej (szkoleniu lub doradztwie), uczestnik otrzymuje odpowiednie zaświadczenie/ certyfikat o jej ukończeniu oraz dokona oceny szkolenia w BUR.

### **Warunki uczestnictwa**

Warunkiem uzyskania zaświadczenia/ certyfikatu jest uczestnictwo w co najmniej 80% zajęć usługi rozwojowej oraz zaliczenie zajęć np. w formie testu, jeśli taka forma zaliczenia zajęć została przewidziana.

# Warunki techniczne

Komputer ze stabilnym i nieprzerwanym dostępem do Internetu Mikrofon Program Zoom do pobrania na stronie producenta: https://zoom.us/download

Wymagania łącza internetowego dla zajęć grupowych Zoom: ok. 800kbps / 1.0Mbps dla wysokiej jakości wideo W przypadku widoku galerii i / lub wideo HD 720p: ok. 1,5 Mb/s Odbieranie wideo HD 1080p wymaga ok. 2,5 Mb / s Przesyłanie wideo HD 1080p wymaga ok. 3,0 Mb / s Do korzystania z materiałów szkoleniowych/ powtórzeniowych wymagane jest oprogramowienie do obsługi plików PDF (np. Adobe Reader)

Link do pokoju spotkania ważny będzie przez cały okres trwania szkolenia

ID spotkania: 775 994 4982 Kod dostępu: 220224

## Kontakt

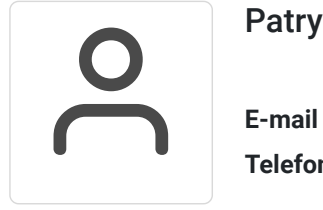

### Patryk Trojan

**E-mail** centrumrozwojupabianice@gmail.com **Telefon** (+48) 533 719 307